## **Gabarito proposto**

*P*<sup>2</sup> **– Introdu¸c˜ao `a POO (INE5603) – 08out2014**

Sistemas de Informação - Universidade Federal de Santa Catarina

**Estudante:**

1. (2,0) Traduza os trechos em pseudocódigo a seguir para trechos de programas em Java. Na definição de inteiros (quando houver), pode ser utilizado um método pronto.

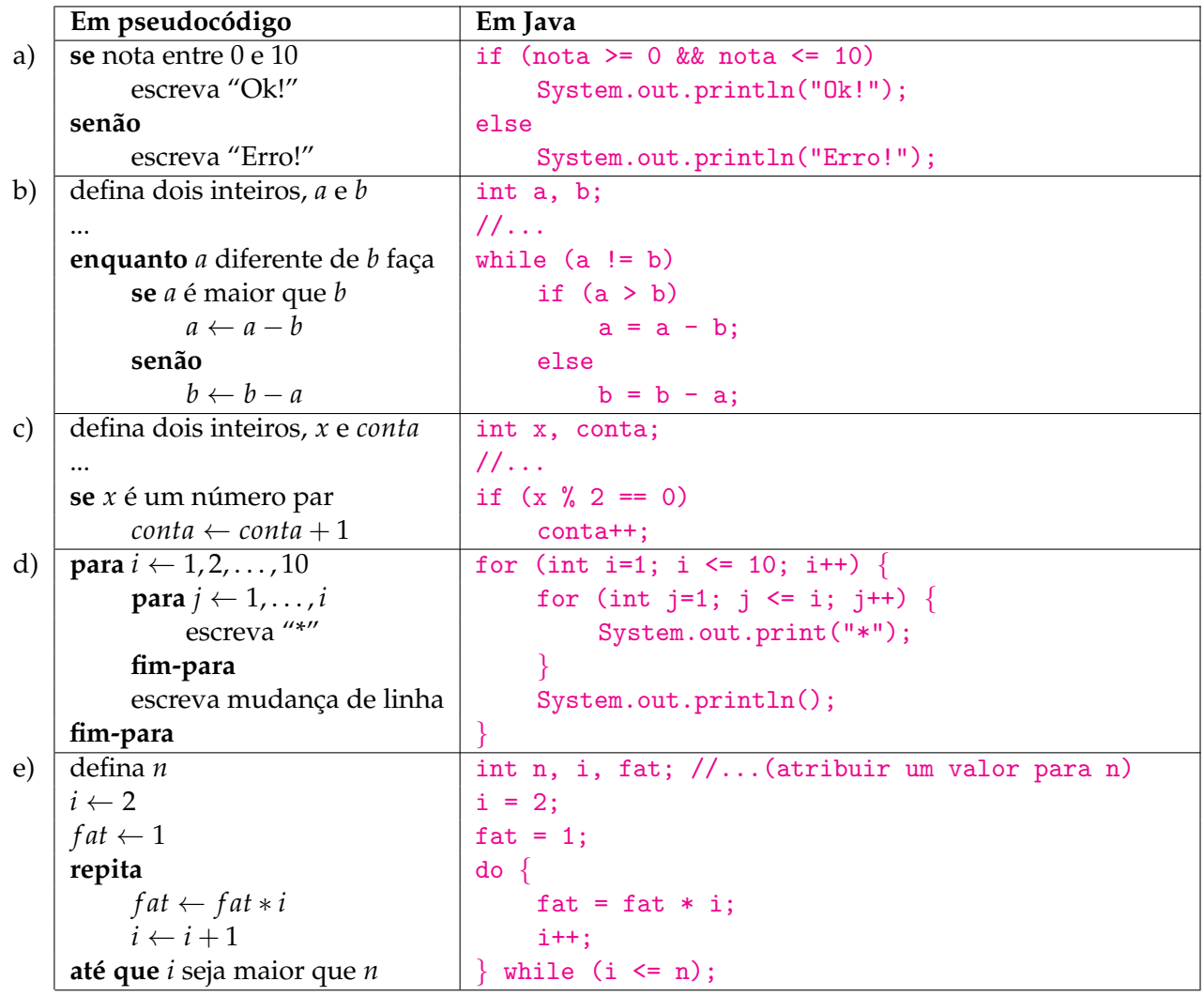

<span id="page-0-0"></span>2. (2,0) Dado o programa abaixo, pede-se: (a) os valores das variáveis – *a*, *b*, *c*, *d*, *e*, *f*, *g* – ao término da execução (imediatamente antes da finalização do método main); (b) o significado sucinto do valor assumido por cada variável; (c) a saída produzida na tela (System.out.println). Considere que você execute o programa colocando sempre um dígito de sua matrícula (8 dígitos no total), por vez, a cada solicitação de um inteiro (chamada do método dado leInteiro do programa). Exemplo: para a matrícula 13961861, a saída na tela será 3,5,35,1,1,9,3.

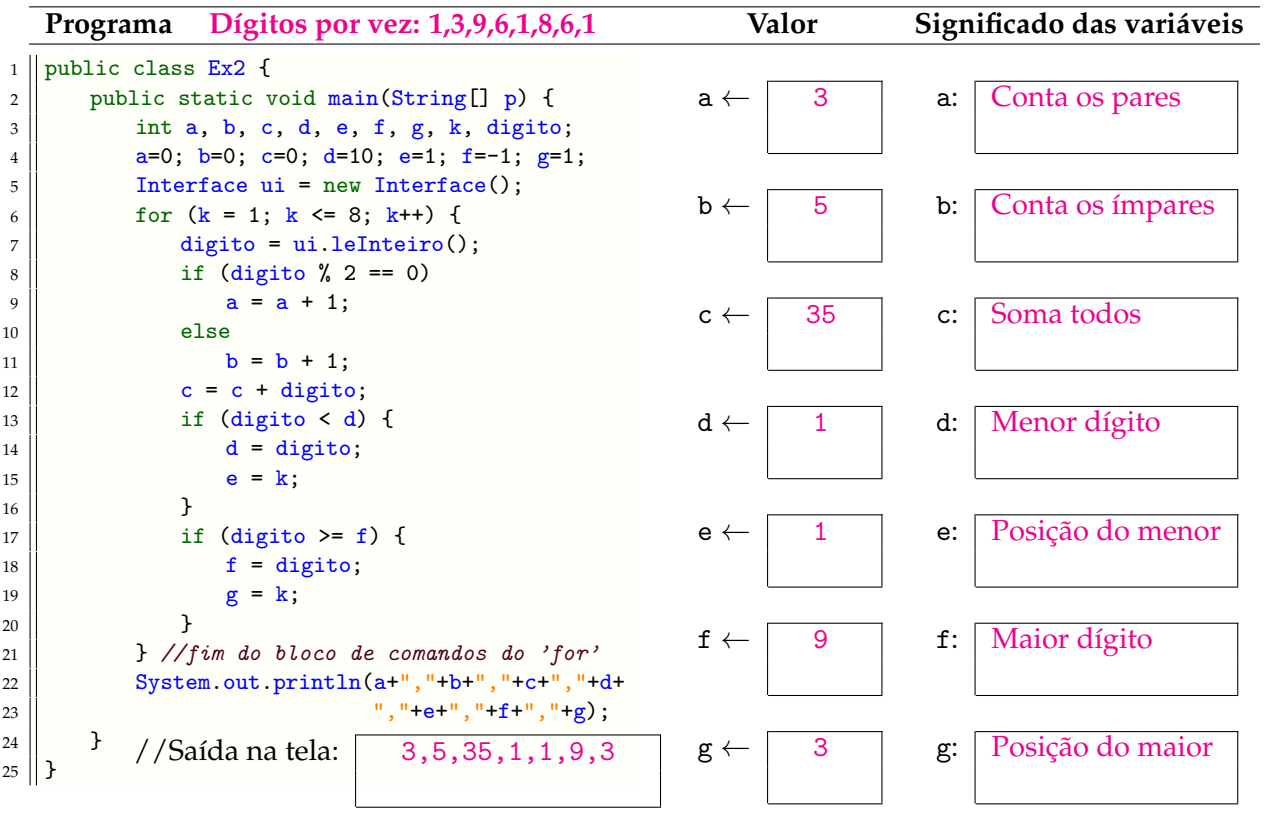

- 3. *(2,0)* O programa a seguir calcula a área aproximada de uma função de segundo grau  $f(x) = ax^2 + bx + c$ , entre os limites *x*<sub>1</sub> e *x*<sub>2</sub>. Faça o "teste de mesa", determinando os valores das variáveis x, y e area, na linha 14 indicada, a cada iteração do comando for. Assuma as seguintes entradas:
	- a = -1; b = 0; c = 100; d = 4; Portanto,  $f(x) = -x^2 + 100$ .
	- x1: dígito de maior valor de sua matrícula, menos 8. Exemplo: para matrícula 13561761, o maior dígito é 7 e, portanto,  $x1 = 7 - 8 \Rightarrow x1 = -1$ .
	- x2: dígito de maior valor de sua matricula. Exemplo: para matrícula 13561761,  $x2 = 7$ .

```
1 | class funcaoGrau2 {
2 \parallel protected double a, b, c;
3 \parallel public funcaoGrau2(double a, double b, double c) {
4 this.a = a; this.b = b; this.c = c;
5 }
6 public double area(double x1, double x2, double d) {
7 \parallel double x, y, e, A;
8 \parallel x = x1;9 \parallel A = 0;e = (x^2 - x^1) / d;11 || for (int i = 1; i <= d; i++) {
12 || y = a*x*x + b*x + c;13 A = A + e*y;14 \parallel // \angle---- Determinar os valores de x, y e area neste ponto
x = x + e;\begin{array}{c|c}\n16 & \rightarrow \end{array}17 \parallel return A;
18 }
19 | }
```
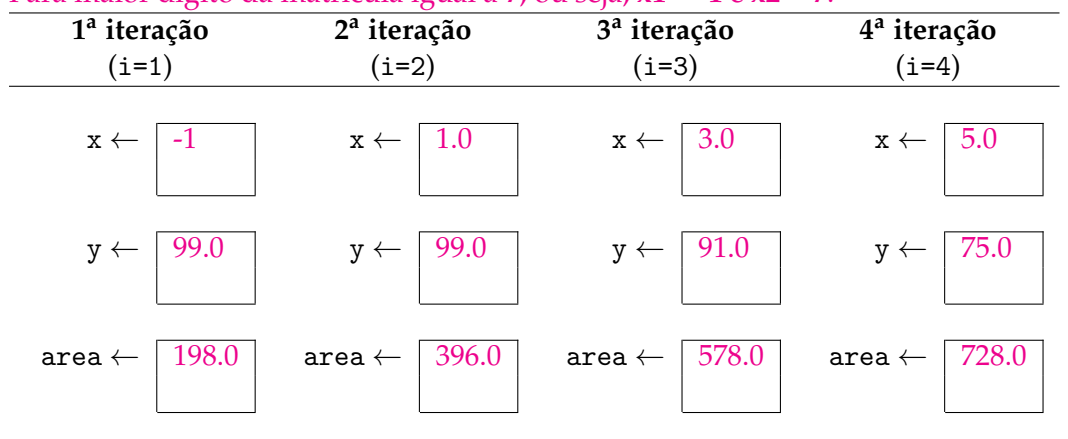

Para maior dígito da matrícula igual a 7, ou seja,  $x1 = -1$  e  $x2 = 7$ :

4. *(2,0)* Escreva uma classe, em Java, que leia uma sequencia de ˆ *N* (sendo *N* um atributo) valores fornecidos pelo usuário (considere dados a classe Interface e seu método leInteiro, conforme aplicação no Exercício [2\)](#page-0-0) e mostre o número de valores positivos, negativos e iguais a zero.

Exemplo:  $N \leftarrow 9$ ; sendo digitados  $\boxed{1\ 6\ -5\ 6\ 8\ -7\ 0\ 0\ -2}$ ; são 4 positivos, 3 negativos e 2 zeros.

5. (2,0) Escreva uma classe, em Java, para constantes matemáticas, e implemente um método para o cálculo do número neperiano ( $e = 2,718281828459...$ ), com base na seguinte formulação:

$$
e = \frac{1}{0!} + \frac{1}{1!} + \frac{1}{2!} + \frac{1}{3!} + \dots + \frac{1}{k!} + \dots
$$

onde:

- $0! = 1$
- $k! = k \times (k-1) \times (k-2) \times \cdots \times 1$
- A condição de parada deve ser quando  $\frac{1}{k!} < 10^{-9}$

*Boa prova!*